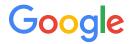

## Monarch

Google's planet-scale streaming monitoring infrastructure.

# Background

# Architecture and Data Model

Using Monarch Monarch Platform Lessons Learned re: Scaling

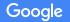

### Monitoring at Google

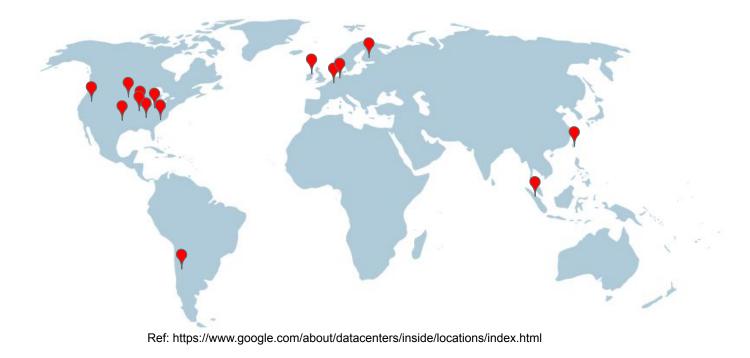

## Monitoring at Google

**Global Span** 

Huge Volume

Many Kinds

- Hardware/networking
- OS
- Infrastructure services
- Big, user-facing services
- Smaller services

Constant change

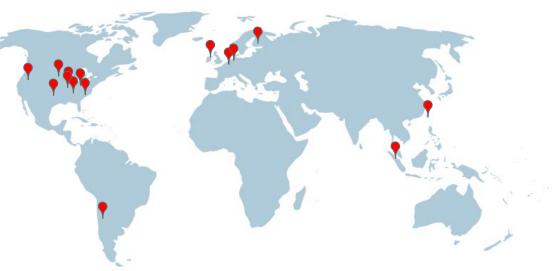

Ref: https://www.google.com/about/datacenters/inside/locations/index.html

### **Essentials of Monarch Scaling**

Maintain good hygiene Scale horizontally Reduce dimensions early Architecture and Data Model

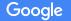

### **Global Extent**

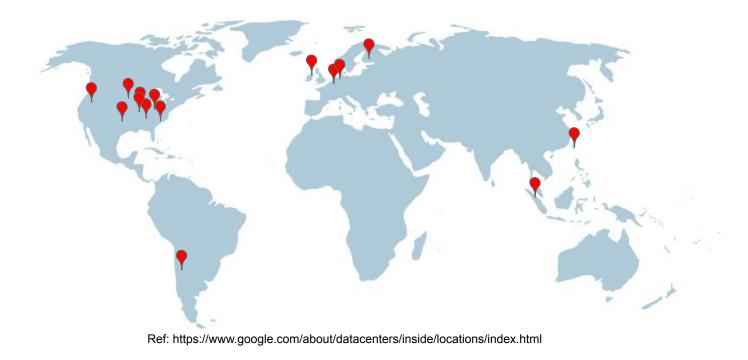

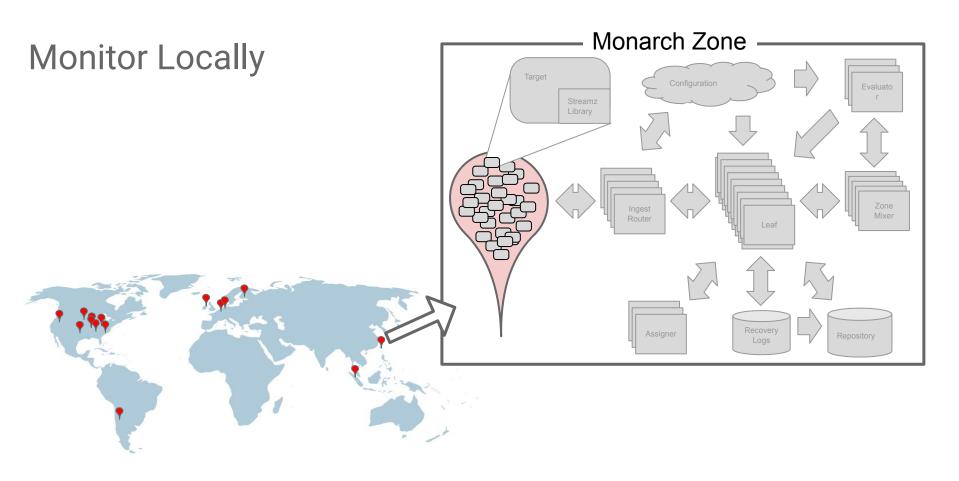

### Monarch Zone: Ingestion, Retention and Queries

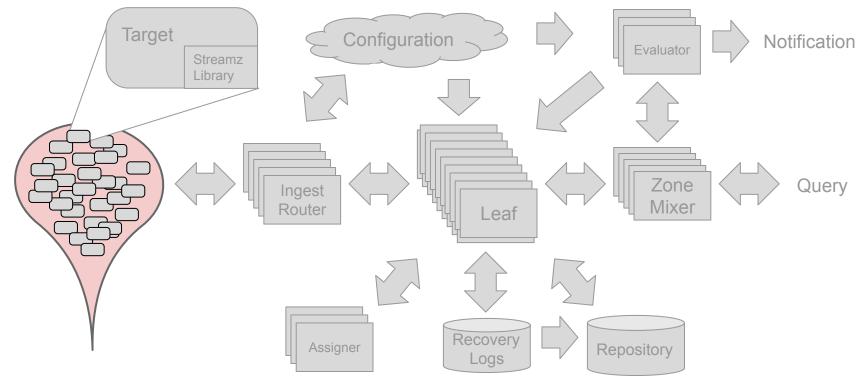

### Monarch Zone: Ingestion

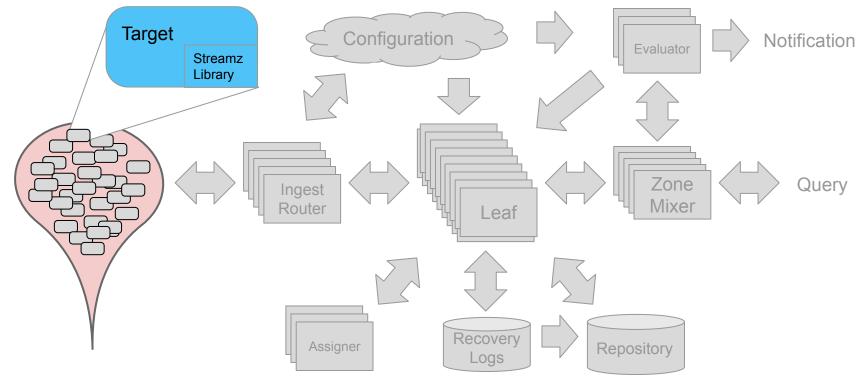

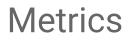

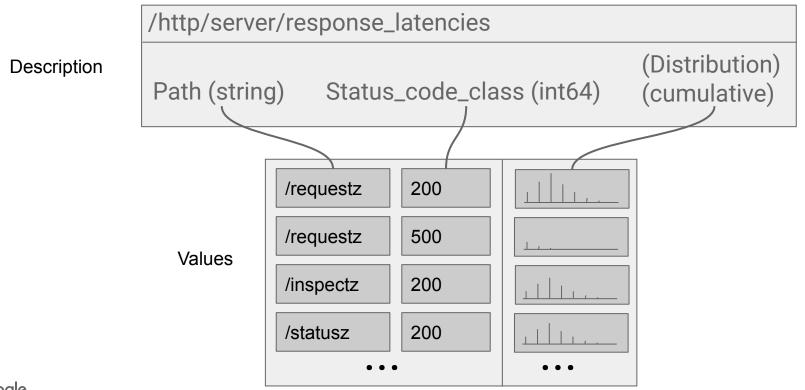

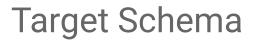

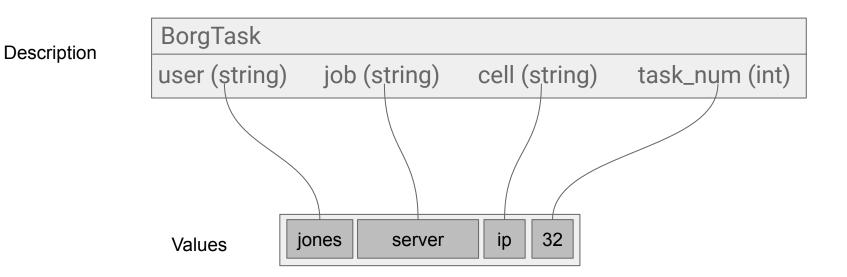

### Monarch Zone: Ingestion

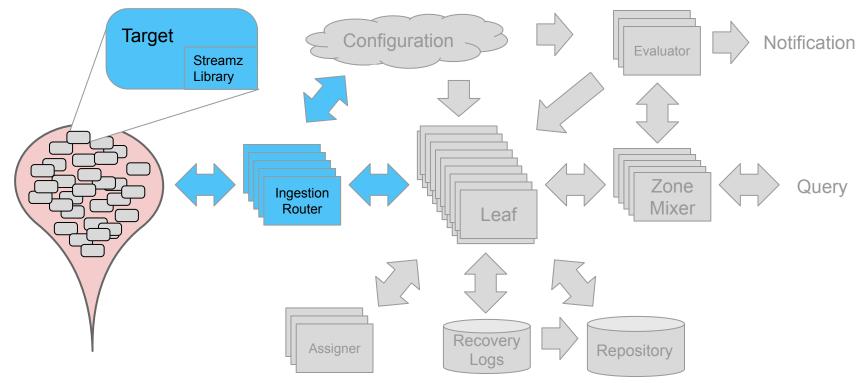

### Monarch Zone: Retention

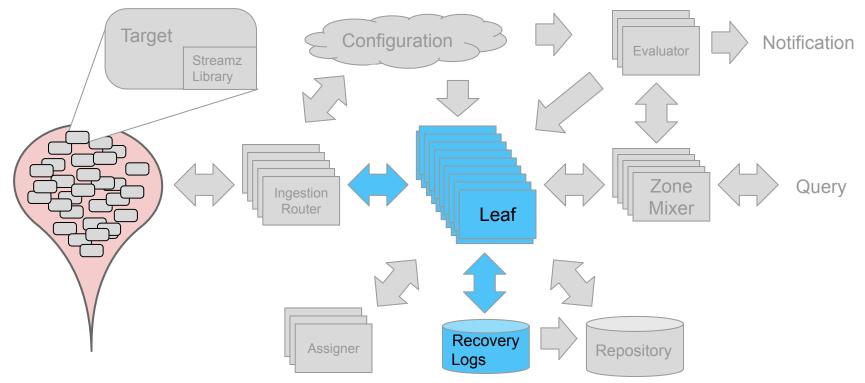

### Streams

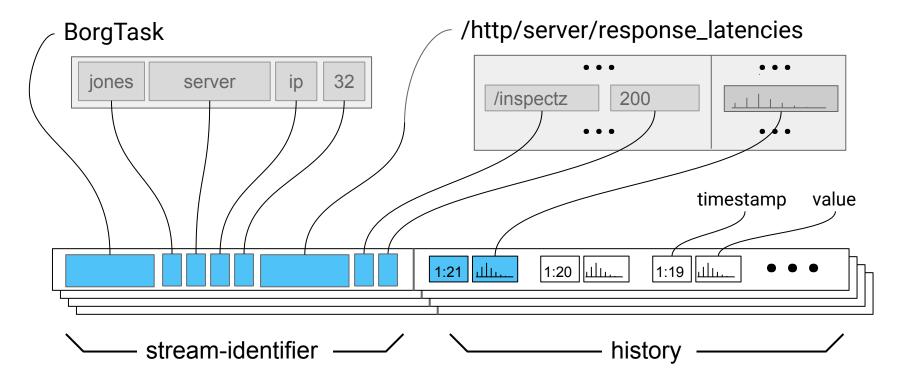

### The Data Model for Queries

BorgTask :: /rpc/server/server\_latencies

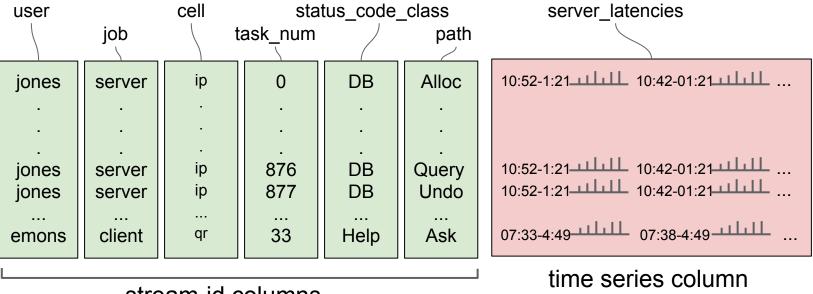

### stream-id columns

### Monarch Zone: Retention

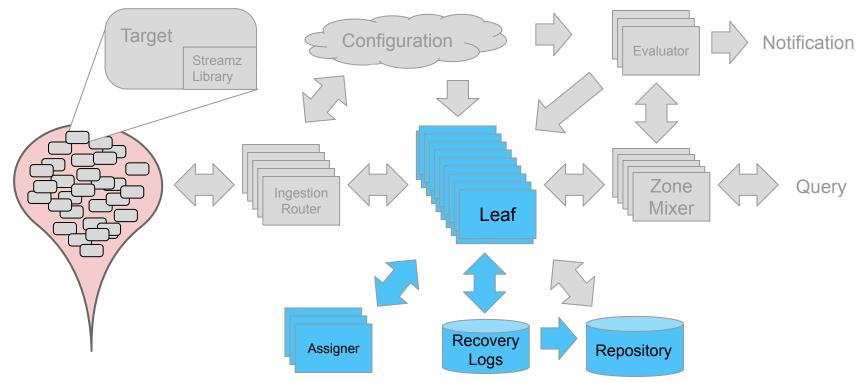

### Monarch Zone: Query

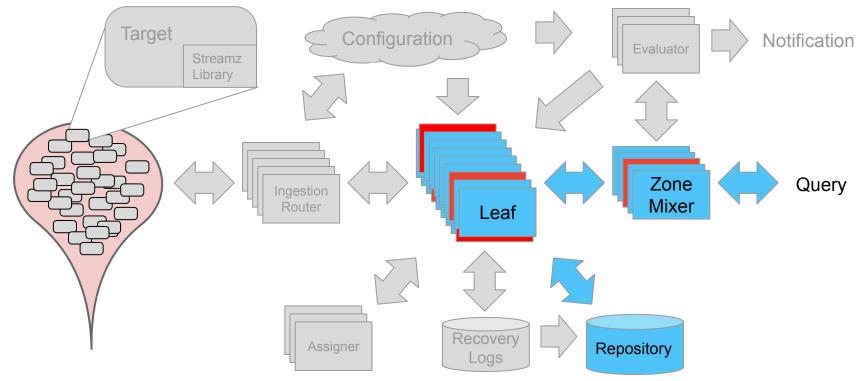

### Monarch Zone : Evaluation and Notification

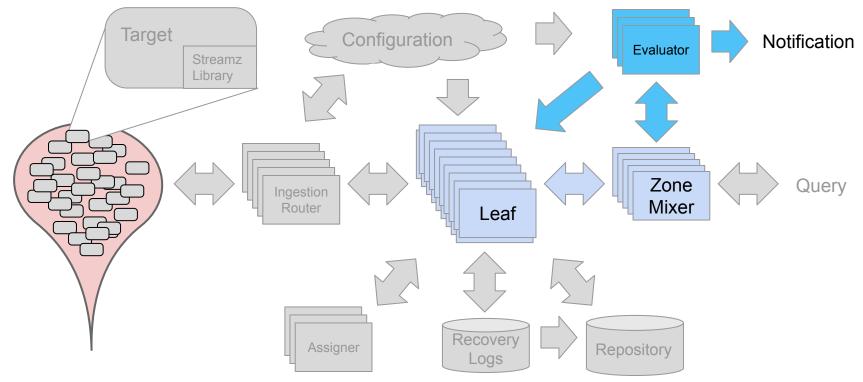

### Monarch Zone

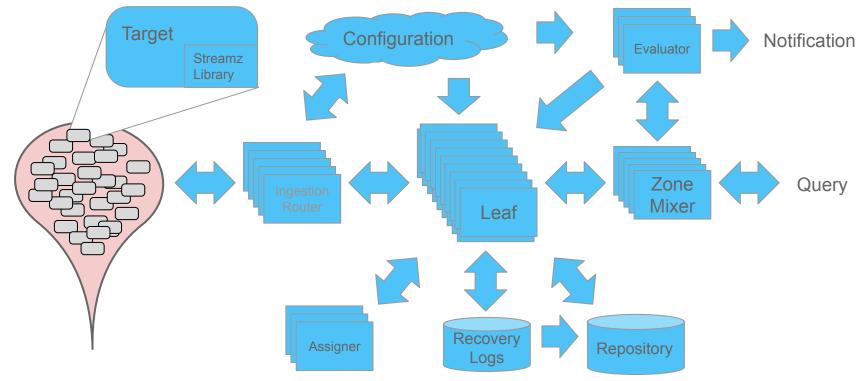

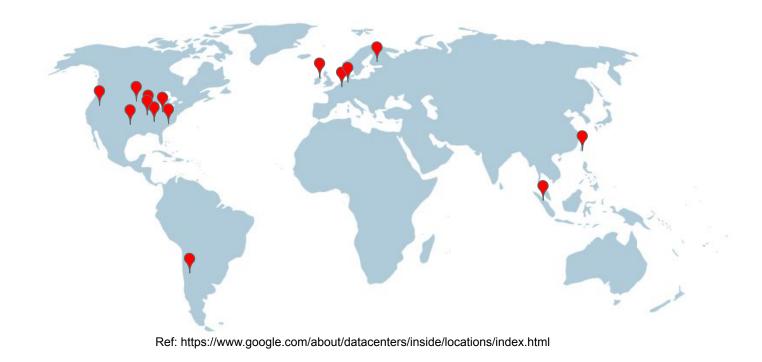

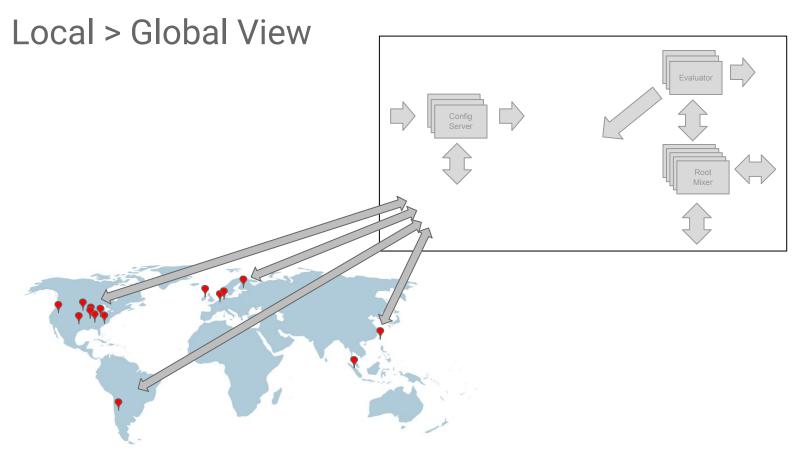

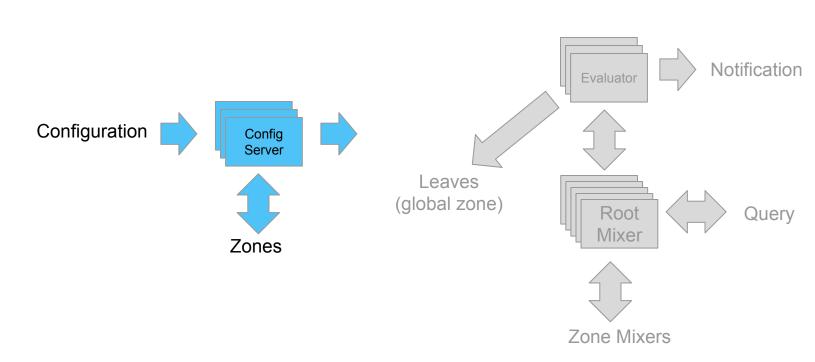

### **Global Monarch**

### **Global Monarch**

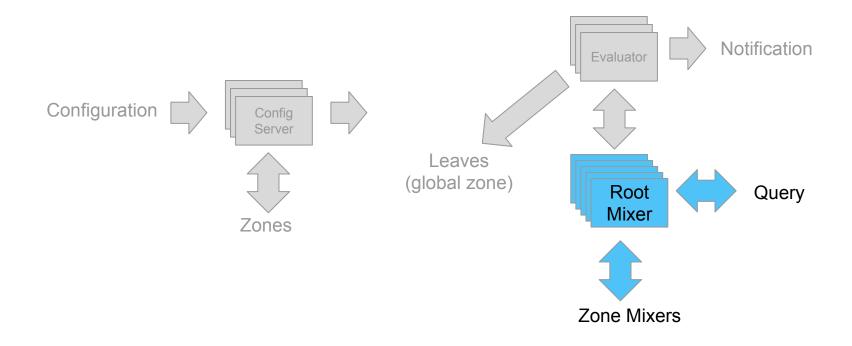

### **Global Monarch**

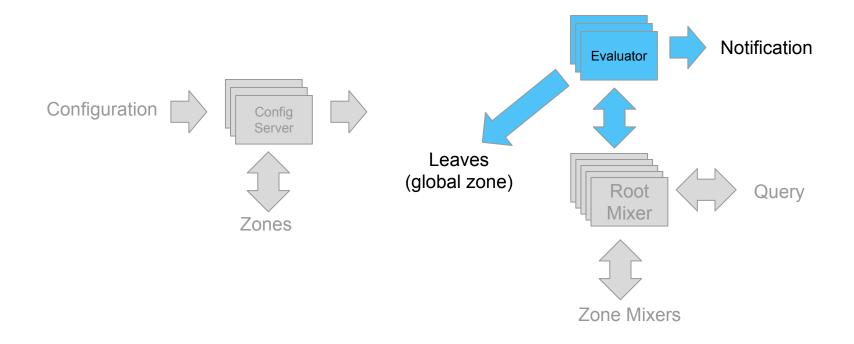

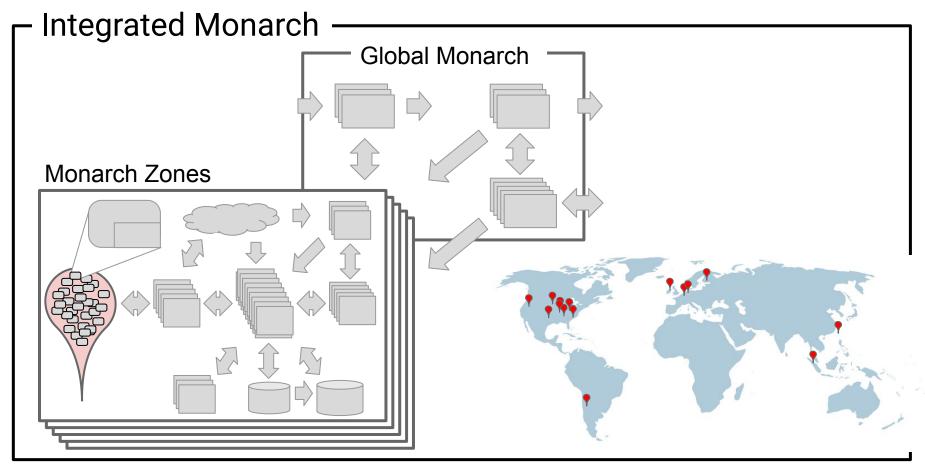

# Queries

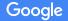

### Query

Also: Join, PickTopStreams, MapStreamId, Union General expressions A large set of aggregation functions

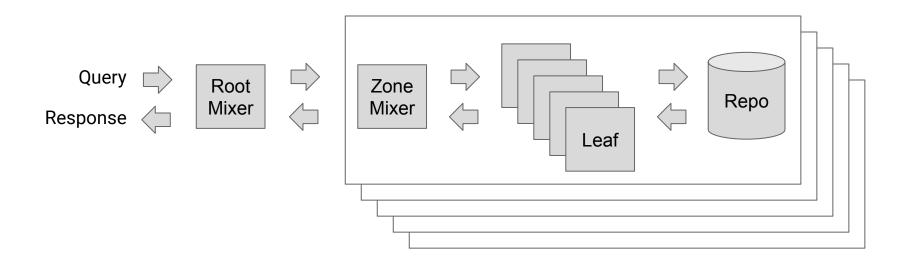

Fetch Window GroupBy Point

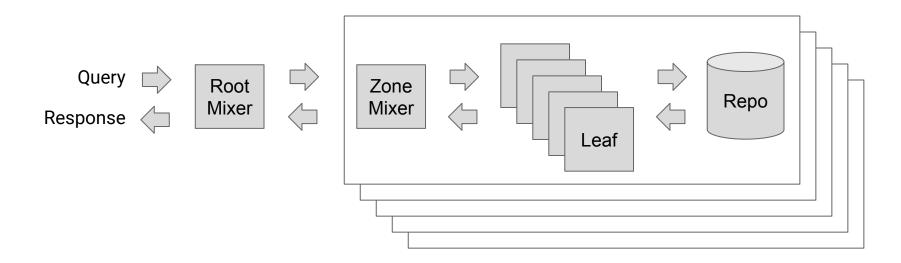

Fetch Window GroupBy Point Fetch Window GroupBy Point

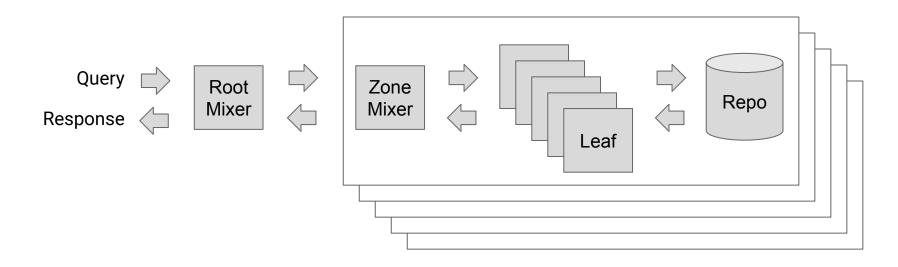

Fetch Window GroupBy Point Fetch Window GroupBy Point Fetch Window GroupBy Fetch

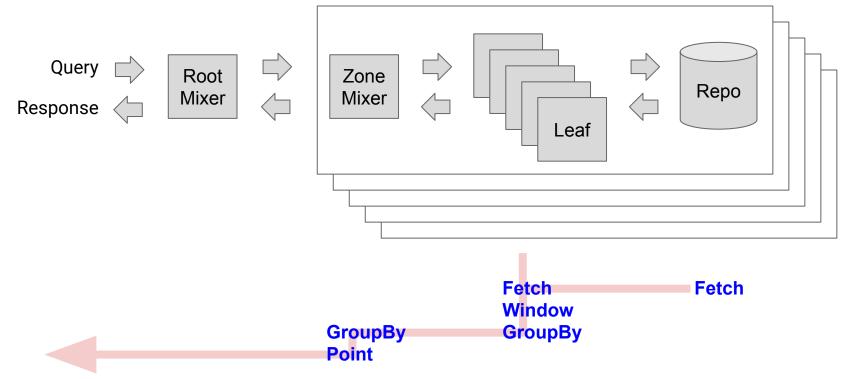

# **Using Monarch**

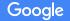

### Panopticon

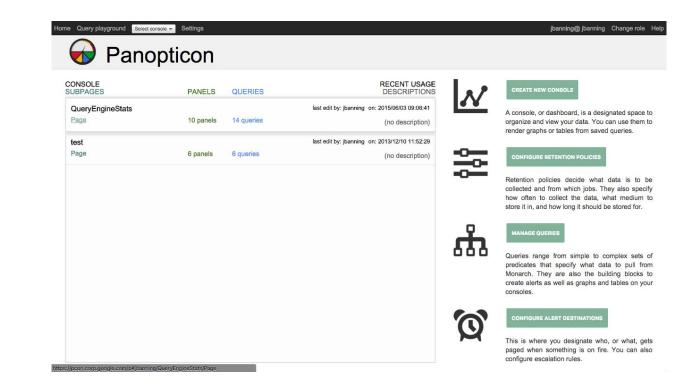

### **Using Panopticon**

### **Retention Policy**

| Home Query playground Select console - Settings                                                                                                    |                                                                                                    | jbanning@ jbanning                                                                      | Change role | Help |
|----------------------------------------------------------------------------------------------------|----------------------------------------------------------------------------------------------------|-----------------------------------------------------------------------------------------|-------------|------|
| Queries                                                                                                    | 4.05                                                                                                    |                                                                                         |             |      |
| Collection Panopticon + Add Storage Policy 15m@1s 14w@5m dd@30s + Add Collection Path /monarch/resource_manager/memory_reserved /monarch/resource_manager/memory_used /monarch/resource_manager/num_vailing_big_clients /monarch/resource_manager/num_waiting_clients /monarch/resource_manager/num_waitin | 1w@5m Edit Delete         @5m for 8w in bigtable         Traffic class: BE1         Replication level: 1            This policy is not covered by our SLA ③          Collection path         /monarch/resource_manager/memory_managed         Precomputed("jbanning", 'panopticon", 'Distribution of Auto Memory Used Auto By Cell and Job         Precomputed("jbanning", 'panopticon", 'Resident Queries by Cell Sm")         from query: Resident Queries By Cell and Job | Collection target<br>monarch.BackendTask<br>monarch_namespace=auto<br>monarch_job=mixer |             |      |
| Usage                                                                                                    |                                                                                                    |                                                                                         |             |      |
| Alert Destinations                                                                                                    | 1                                                                                                    |                                                                                         |             |      |
| Revisions                                                                                                    |                                                                                                    |                                                                                         |             |      |

### **Using Panopticon**

**Retention Policy** 

Query

| Home Query playground Select console 🗸 Settings jbanning@jbanning Change role Help |                                                                                                    |           |                                  |                                     |  |
|------------------------------------------------------------------------------------|----------------------------------------------------------------------------------------------------|-----------|----------------------------------|-------------------------------------|--|
| Hide Editor Query Options D                                                        | isplay C Refresh ඟ Short URL 🗎 Save                                                                                                    |           |                                  |                                     |  |
| Analyze query execution                                                            | Fetch ×                                                                                                    | *         | 130                              |                                     |  |
| Fetch<br>resource_m                                                                | Source: <u>/monarch/resource_manager/memory_used</u> imetric<br>Target schema:<br>Borg<br>Other_monarch.BackendTask<br>Filters:                                                                                                    |           | 120<br>110                       |                                     |  |
| Reduce<br>MAKE_DIST<br>5m                                                          | monarch_namespace      ==      meta     monarch_job     v ==      mixer                                                                                                    |           | 100                              | Mar Mar Martin                      |  |
| Group                                                                              | 8 Role jbanning retains this by: <u>15m@1s</u>                                                                                                    |           | 90                               | when a har a har and a har          |  |
| SUM<br>m_z                                                                         | Custom Query X                                                                                                    |           | 80                               |                                     |  |
| Point<br>Percentile(9,                                                             | Type: LONG 🚯                                                                                                    | S         | 70                               |                                     |  |
|                                                                                    | Window: Reduce @       X         Reducer:       MAKE_DISTRIBUTION *         Customize distribution @       Width:         Growth Factor:       Growth Factor:         Max buckets:       Growth Factor:         Sample as exemplars @       Threshold:         Include dropped fields in exemplars.       Time Window:         Sm       Explicit output period: @         uto-determined       Insert Step *         Type: DISTRIBUTION @ | mebibytes | 60<br>50<br>40<br>30<br>20<br>10 |                                     |  |
|                                                                                    | Group By 🥑 🛛 🗙 🗙                                                                                                    | •         | 0                                | 11:30 11:40 11:50 12:00 12:10 12:20 |  |

## **Using Panopticon**

**Retention Policy** 

Query

### Configure alert

| Home Query playground Select console 👻 S                                                                                                    | Settings                                                                                                    |    |        | J     | banning@  | jbanning C | hange role Hel |  |
|----------------------------------------------------------------------------------------------------|----------------------------------------------------------------------------------------------------|----|--------|-------|-----------|------------|----------------|--|
| Queries                                                                                                    |                                                                                                    |    |        |       |           |            |                |  |
| Panopticon                                                                                                    | Editing 'Memory Used Auto By Cell and Job'                                                                                                    |    |        |       |           |            |                |  |
| + Add Query<br>95th % CPU Per Query (ms)<br>99% Memory Used Mixers<br>99th % CPU Per Query (ms)                                                                                                    | ↓ ↓ Insert Step ▼ ↓ ↓<br>Type: DOUBLE ()                                                                                                    |    |        | ▲<br> |           |            |                |  |
| count > 64                                                                                                    |                                                                                                    |    |        |       |           |            |                |  |
| Engine 1m QueryRate from /monarch/engi<br>Engine Big Query 1m Rate                                                                                                    | Collection and Retention                                                                                                    |    |        | rch t | borg_cell | percentile | Latest         |  |
| Engine Big Query 1m Rate direct                                                                                                    |                                                                                                    |    |        | i     | h         | 50%        | 1.000          |  |
| Engine Query 1m Rate<br>Engine Query 1m Rate – direct<br>greater than growing<br>machine states<br>(copy)<br>Mean CPU Per Query (ms)<br>Memory Used Auto By Cell and Job<br>Memory Used Autors<br>Min Memory Managed Mixers<br>Num Resident Queries Mixer (1h)<br>Num Waiting Clients Auto Mixer - raw<br>Query Memory Used Auto Mixer (rih)<br>Resident Queries By Cell and Job<br>sec_per_sec | Query is retained (No further action required)      Create rule for the raw data fetched by this query in retention policy:      Precomputations and Alerts     Store as precomputed data? Name: |    |        | i     | h         | 90%        | 1.800          |  |
|                                                                                                    |                                                                                                    |    |        | i     | h         | 95%        | 1.900          |  |
|                                                                                                    |                                                                                                    |    |        | i     | h         | 99.9%      | 1.998          |  |
|                                                                                                    |                                                                                                    |    |        | C     | b         | 50%        | 1.000          |  |
|                                                                                                    |                                                                                                    |    |        | 0     | dþ        | 90%        | 1.800          |  |
|                                                                                                    |                                                                                                    |    |        | 0     | ąb        | 95%        | 1.900          |  |
|                                                                                                    | Distribution of Auto Memory Used over 5m                                                                                                    | ?  |        | 0     | dþ        | 99.9%      | 1.998          |  |
|                                                                                                    | Evaluation and retention: 1w@5m v ?                                                                                                    |    |        | j     | g         | 50%        | 1.000          |  |
|                                                                                                    | his precomputation will be evaluated every 5m                                                                                                    |    |        | 1     |           | 90%        | 1.800          |  |
|                                                                                                    | Create an alert                                                                                                    |    |        | j     | g         | 95%        | 1.900          |  |
|                                                                                                    | lame:                                                                                                    |    | j      | g     | 99.9%     | 1.998      |                |  |
|                                                                                                    | Excess memory                                                                                                    | ?  |        | 3     | /a        | 50%        | 46.324         |  |
|                                                                                                    | Alert if value < - 150 for 1h                                                                                                    | 0  |        |       | /a        | 90%        | 117.848        |  |
|                                                                                                    | Alert destination: EMAIL  EValuation and retention: tw@5m  ? This alert will be evaluated every 5m ? Suppress alert notifications on drain                                                       |    |        | )     | /a        | 95%        | 157.867        |  |
|                                                                                                    |                                                                                                    |    |        | )     |           | 99:9%      | 612.645        |  |
|                                                                                                    |                                                                                                    |    |        |       | /b        | 50%        | 44.219         |  |
|                                                                                                    |                                                                                                    |    |        | 3     | /b        | 90%        | 118.838        |  |
|                                                                                                    |                                                                                                    |    |        | 3     | /b        | 95%        | 168.625        |  |
|                                                                                                    | How far back in time the last impact should be: 2h                                                                                                    |    |        | 3     | /b        | 99.9%      | 2274.034       |  |
|                                                                                                    | Job is supercluster-enabled?                                                                                                    |    |        | 3     | /i        | 50%        | 32.975 -       |  |
|                                                                                                    | Specify custom impact types Field containing borg cell: borg_cell                                                                                                    |    |        |       |           |            |                |  |
| Collection                                                                                                    | Do                                                                                                    | ne | Cancel |       |           |            |                |  |
| Usage                                                                                                    |                                                                                                    |    |        |       |           |            |                |  |
| Alert Destinations                                                                                                    |                                                                                                    |    |        |       |           |            |                |  |
| Revisions                                                                                                    |                                                                                                    |    |        |       |           |            |                |  |

## **Using Panopticon**

**Retention Policy** 

Query

Configure alert

Setup Consoles

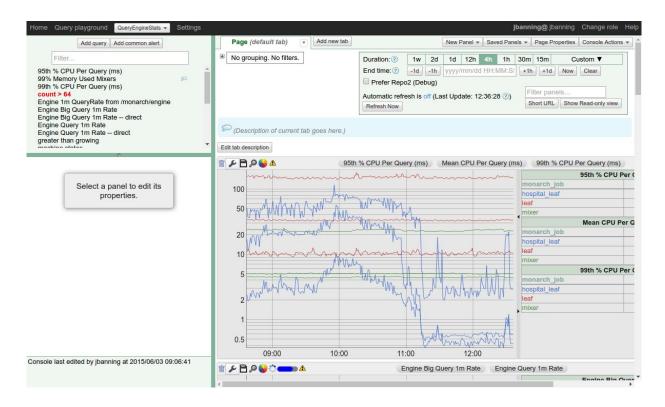

# **Monarch Platform**

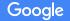

### Monarch as Platform

- A custom console service
- Python-based configuration libraries that encode best practices
- Really automatic monitoring
- Cross company monitoring
- SLA definition and alerting
- Automated monitoring of rollouts

• • •

### Google Stackdriver

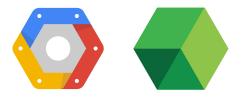

Monarch is the backend for Google Stackdriver

Monitors cloud customers and Google services used by those customers

A good deal of important development to do this

Encryption at rest

Carefully controlled and audited access

Different ways of naming things and data model

Lessons Learned re: Scaling

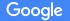

### Lessons Learned re: Scaling

Maintain Good Hygiene Scale horizontally -- **only** -- **and it's hard!** Reduce dimensions early

### Lessons Learned - Good Hygiene

Concurrency: don't make long tails longer.

Periodically assess all components.

Always be deprecating.

Study outliers carefully!

### Lessons Learned - Scaling Horizontally

It's hard, but it's the only way.

Increase the number of leaves and zones.

Watch out for:

Centralized services that become bottlenecks. Non-constant per-backend costs. Query fan-out.

### Lessons Learned - Reduce Dimensions Early

Aggregate data as it arrives.

Configuration and data multiplexing are important.

Users must be able to see "through" the aggregation.

### Lessons Learned - See through aggregation

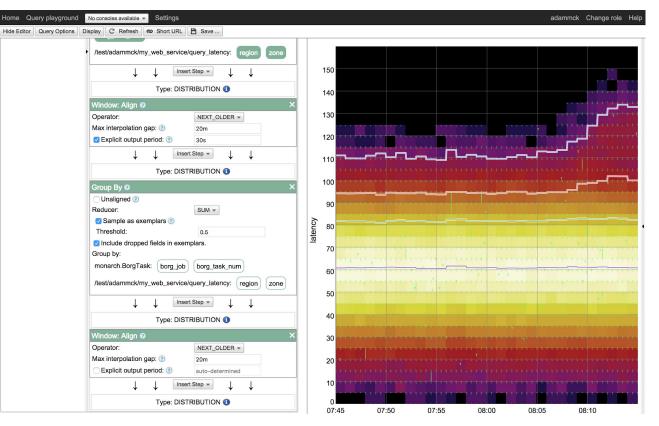

### Lessons Learned - See through aggregation

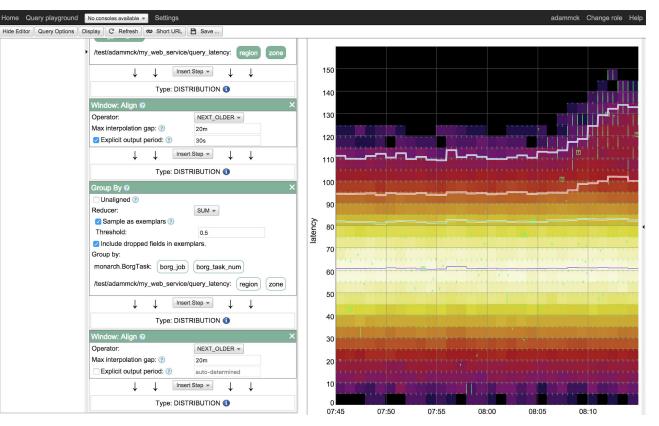

### Lessons Learned - See through aggregation

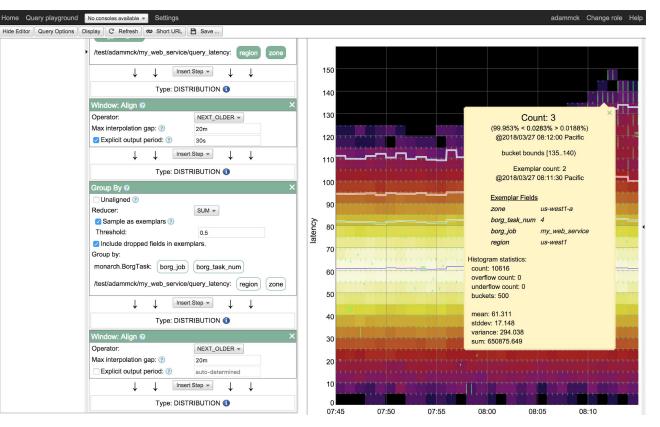

Google

### Lessons Learned re: Scaling

Maintain Good Hygiene Scale horizontally -- **only** -- **and it's hard!** Reduce dimensions early

This is a sampling of lessons we've learned--there are many more.

# Thank You

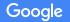